## Proteus CD Steps

These are the actual pipeline steps you'll see for Proteus defined in Jenkins. The steps are mapped to high level CD areas.

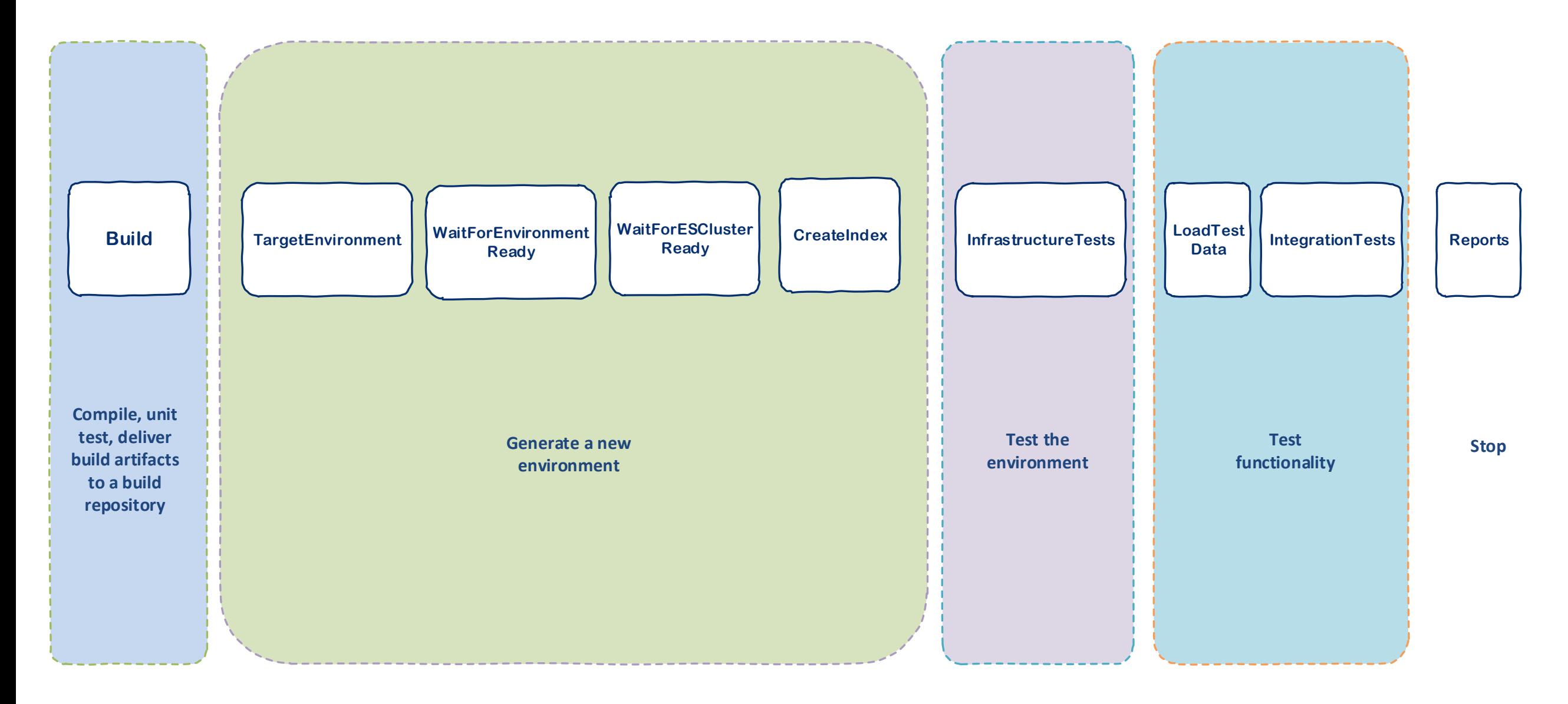

## Tech Snapshot

A brief look at the technologies used to realize the Proteus CD flow.

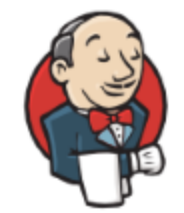

Jenkins is used to orchestrate the entire flow. Jenkins manages the critical version number that is applied to all artifacts. It also handles passing variables from one step to another.

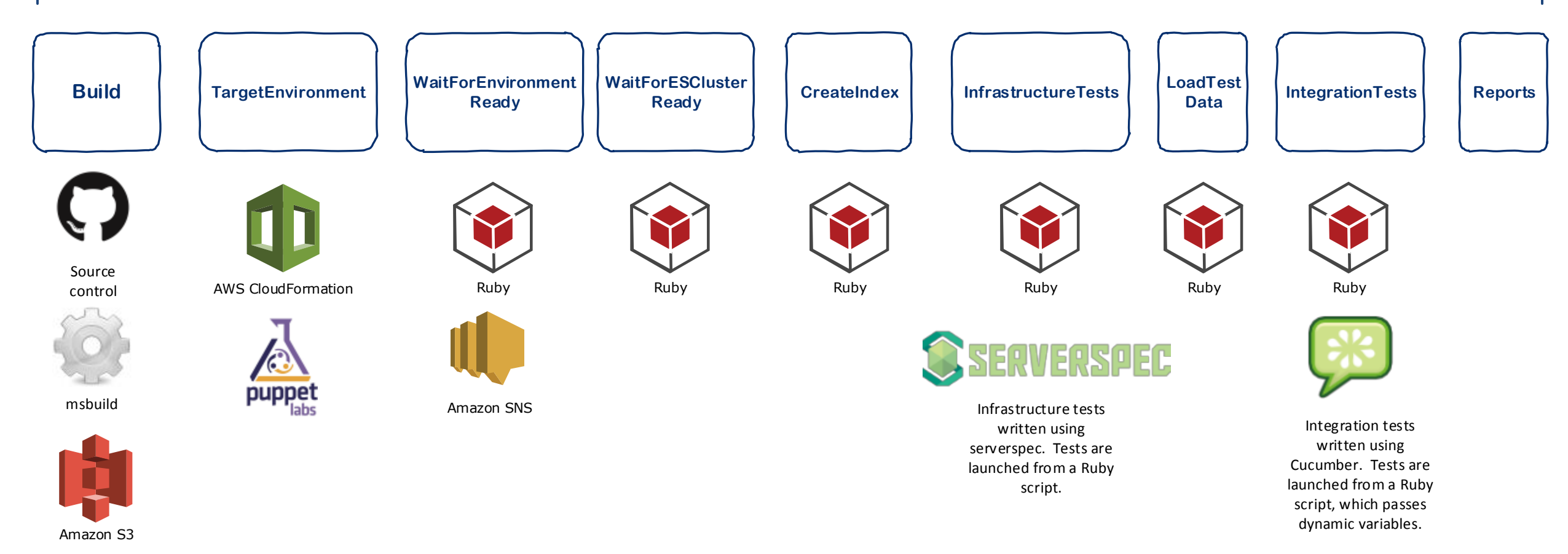

Code repo

# Build Details

~ 45 seconds

#### **aptechdev / proteus** PRIVATE 昌

All code lives in a private repository in **GitHub**. Code includes app code, infrastructure code, and test code.

GitHub was selected because we did not have a VPN connection to CTC at the time. We also read guidance from other companies that TFS is not as Jenkins friendly as GitHub.

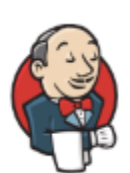

**Jenkins** has a GitHub hook. Any change in code triggers a build.

Our builder is msbuild, no different than TFS.

Jenkins names the build and assigns the critical **system wide version** for all artifacts.

\${ENV,var="GIT\_BRANCH"}-1.0.\${BUILD\_NUMBER}

Build artifacts are **zipped** up and stored in S3.

ss\_v1.0.\${BUILD\_NUMBER}.zip

Jenkins notifies via email and Jabber.

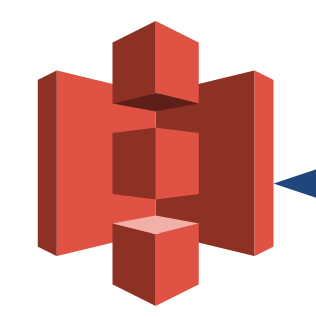

Amazon S3 artifacts.proteusa.com/SearchServices

#### TargetEnvironment  $\approx$  3 – 7 mins

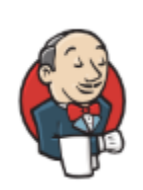

Jenkin creates an AWS Cloud Formation stack. The CF templates live in GitHub.

Jenkins generates the name of the new stack by passing in the build number variable.

**Apx-Development-v-\${SRS\_BUILD\_NUMBER}**

Jenkins passes the following variables to CF:

PublicBucket=\${PublicBucket} KeyName=\${KeyName} HostedZone=\${HostedZone} EnvironmentVersion=\${SRS\_BUILD\_NUMBER} IndexName=\${IndexName}

Pattern: What's in CF versus Puppet?

CloudFormation manages the architecture and layout of our AWS resources.

Puppet manages the configurations, services and applications within those machines.

Consistent with Amazon's thinking: https://s3.amazonaws.com/cloudformation-examples/ IntegratingAWSCloudFormationWithPuppet.pdf

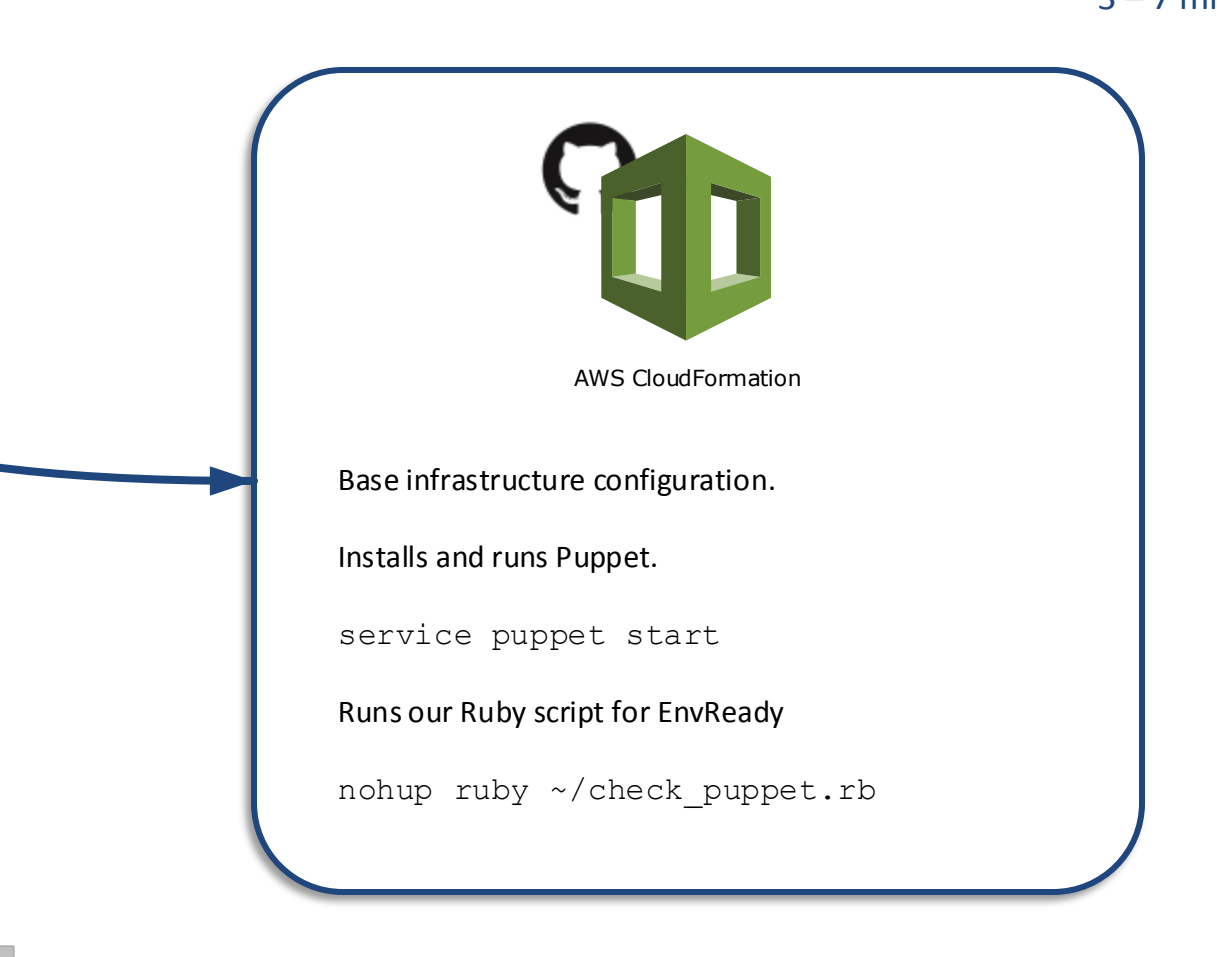

**Base Images TBD**

#### **Start state for Puppet**

CloudFormation spins up the infrastructure, installs and runs the puppet agent.

file, including failures.

## Puppet

This diagram describes what is happening during the next CD step (WaitForEnvReady)

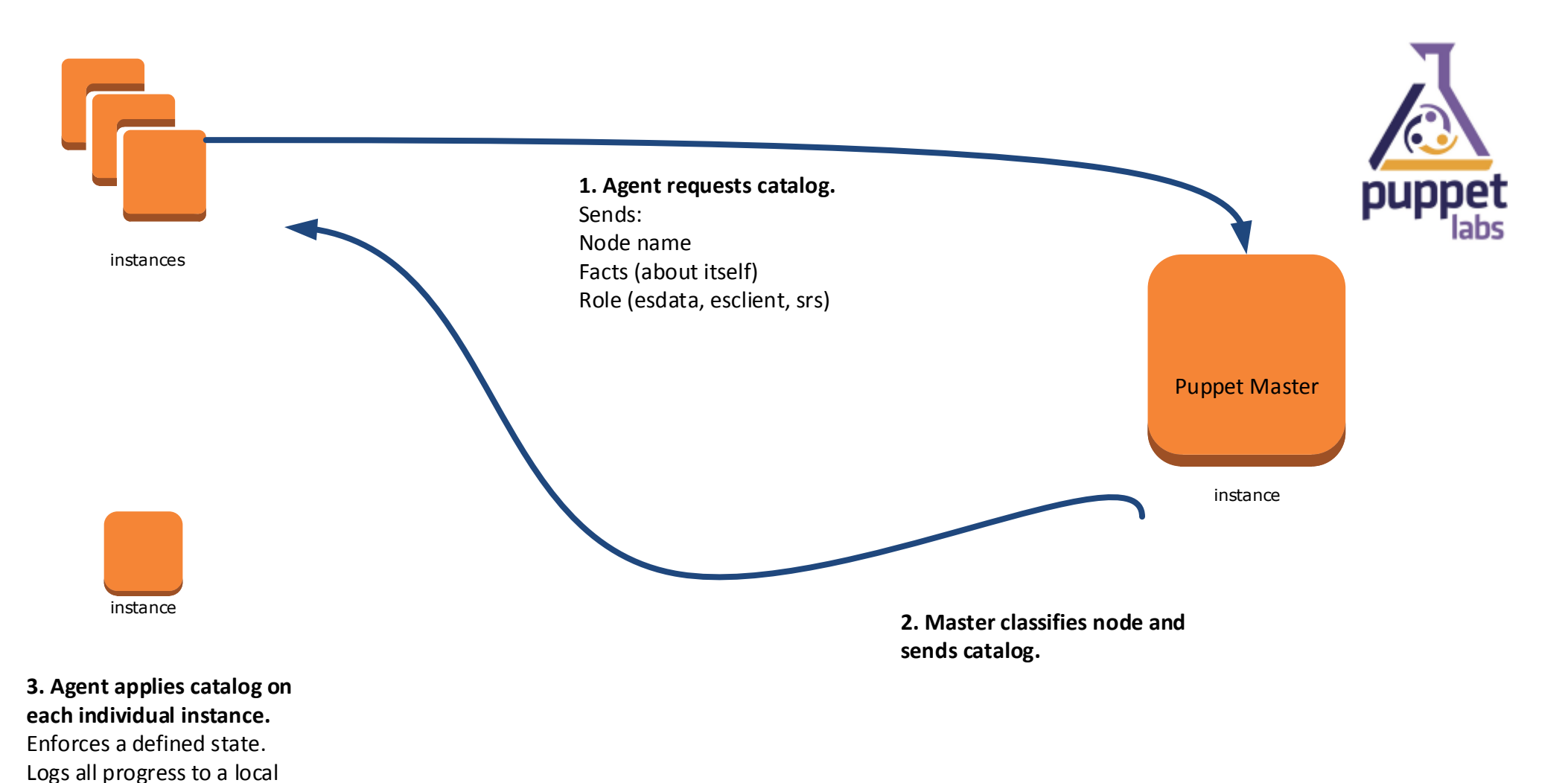

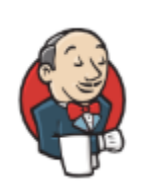

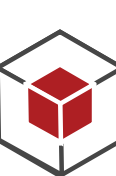

Ruby

Jenkins runs a Ruby script that polls an Amazon queue for messages posted from the EC2 instances.

Jenkins passes the stack name and minimum number of instances to this script.

If the script finds the minimum number of instances post to the queue and there are no errors from any machine posted, this pipeline step passes.

This build step will time out in 20 minutes.

*Todo*: Use MCollective and back off the custom code.

Probably too much custom code for the long run. Other people are using Puppet MCollective to evaluate environment 'doneness'. MCollective appears to work in a similar way to our solution.

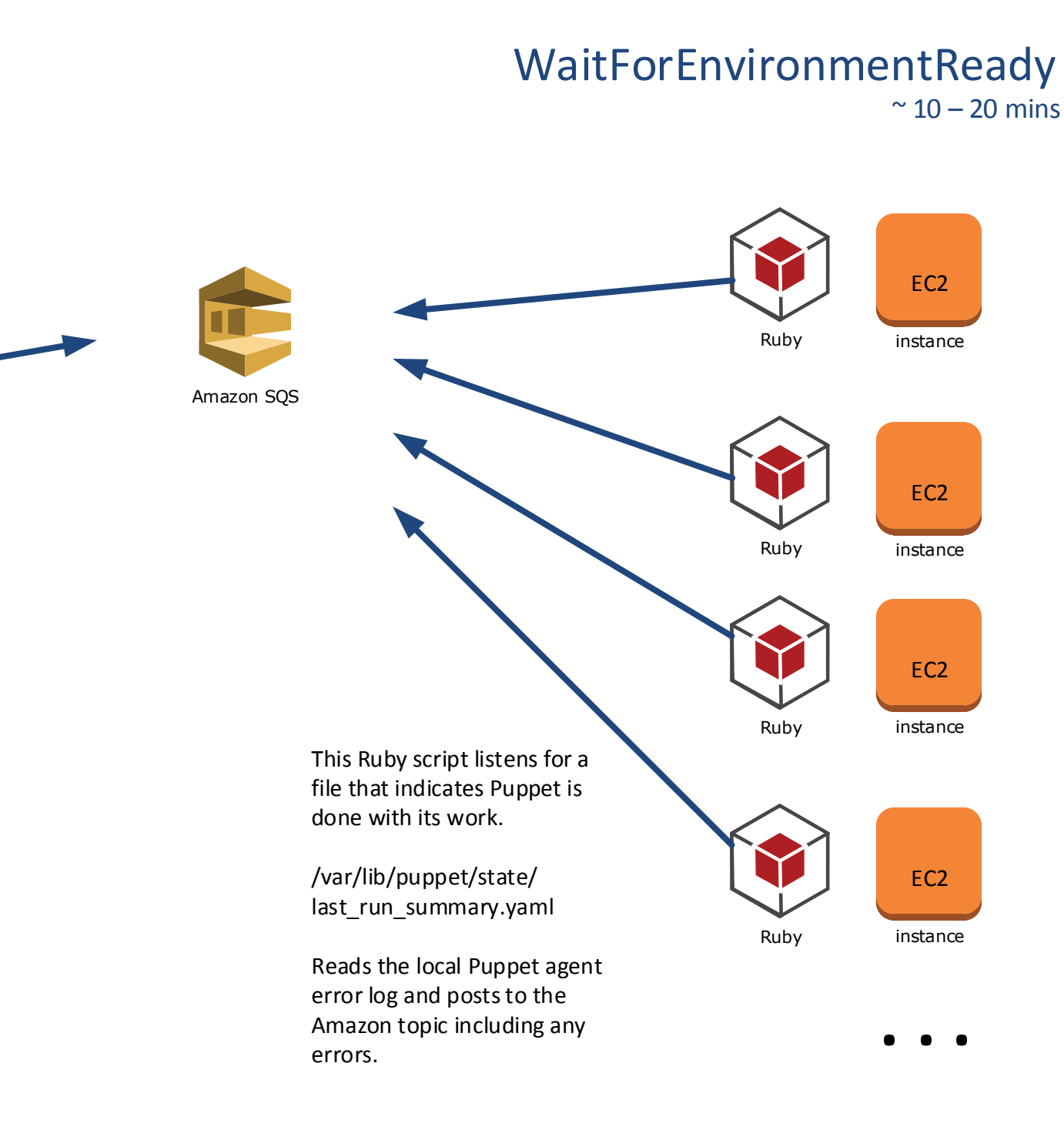

### WaitForESClusterReady ~ 5 seconds

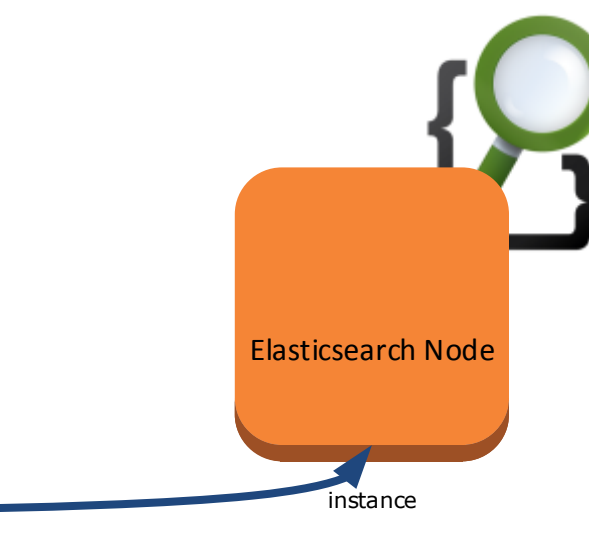

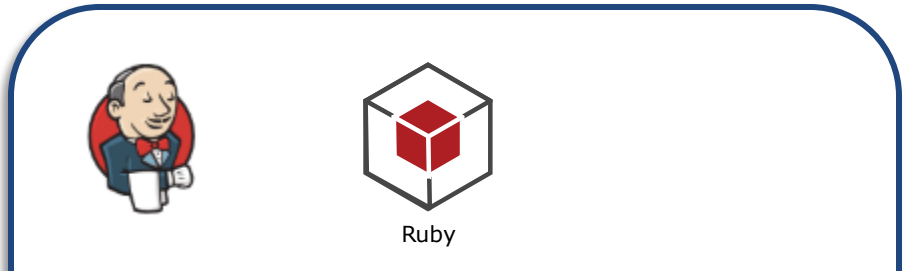

Jenkins calls the es\_cluster\_state Ruby script passing in parameters for the stack name, URL of the newly formed ES cluster, and the minimum number of ES nodes that should be available. This script polls the ES cluster state API for a configurable amount of time. If the cluster is green AND the min number of nodes are available, this step passes.

GET 'http://host:9200/\_cluster/state'

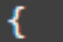

ł

cluster\_name: "Apx-Development-v-382", status: "green", timed\_out: false, number\_of\_nodes: 6, number\_of\_data\_nodes: 4, active\_primary\_shards: 2, active\_shards: 8, relocating\_shards: 0, initializing\_shards: 0, unassigned\_shards: 0

## **CreateIndex** ~ 9 seconds

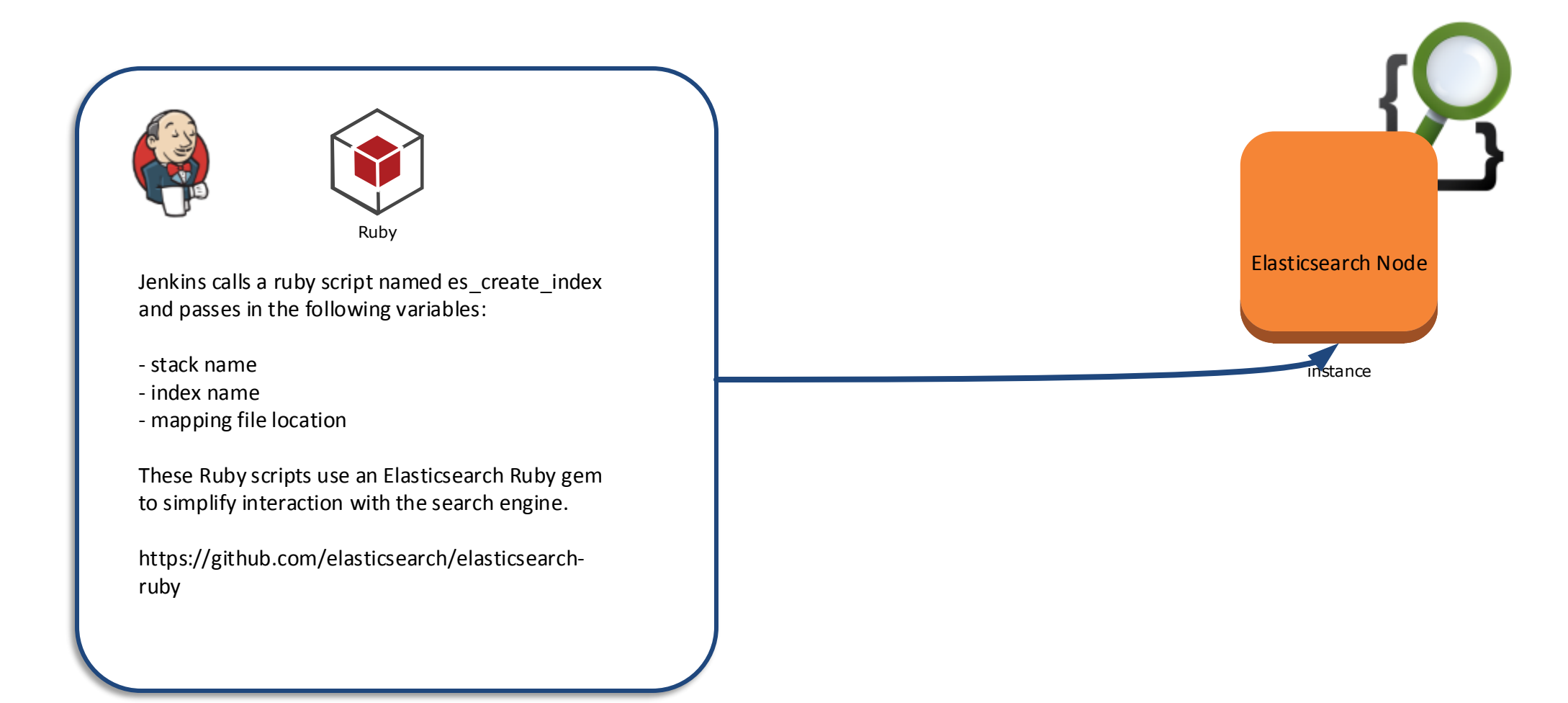

#### describe package('java-1.7.0-openjdk.x86\_64') do it { should be\_installed } end

## InfrastructureTests ~ 2 minutes 45 secs

Ruby

Jenkins triggers the Infrastructure tests, written in Ruby using the Serverspec framework. The tests run on the Jenkins machine and remotely connect to each EC2 instance.

A helper Ruby file connects to the PuppetMaster and retrieves the following data from Hiera: es version, name of index, test file/folder.

From Facter running on each node the tests get: whether or not master, es role, stackname, security group,

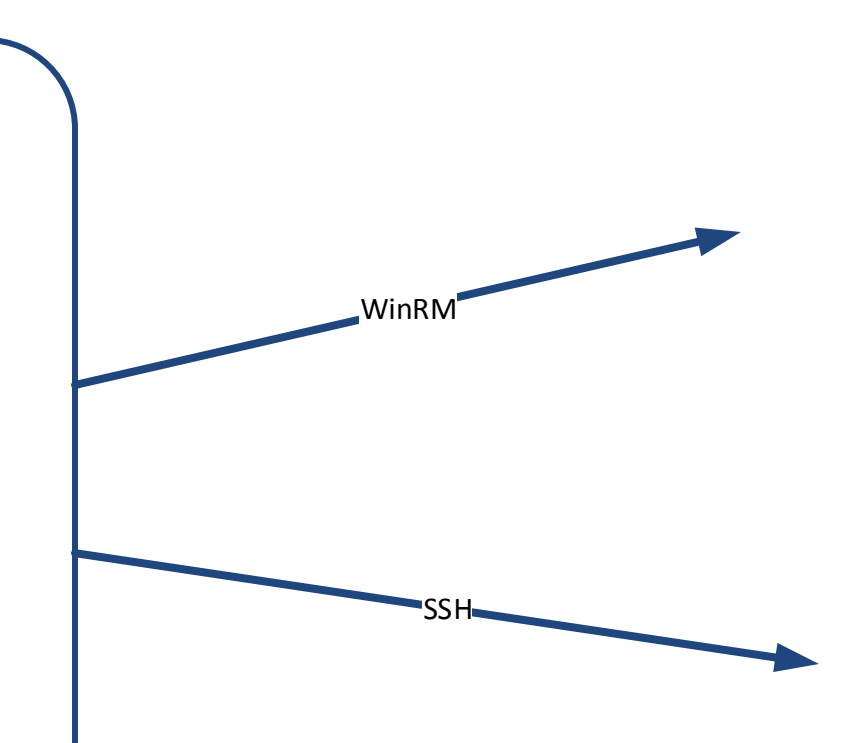

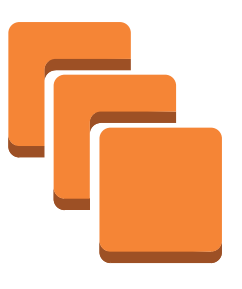

instances Windows Search Service

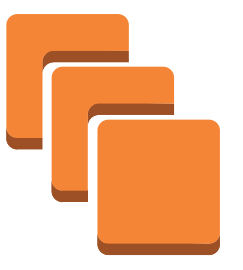

instances Linux ES Client

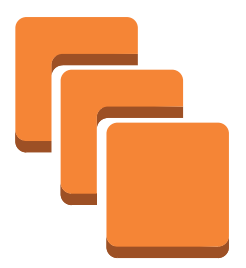

instances Linux ES Data

Passing variables: Hiera versus Facter

Hiera data will not spin a new build. Facter will. Put everything we can in Hiera unless it should spin a new build.

Facter is stuff that is unique to a machine or release.

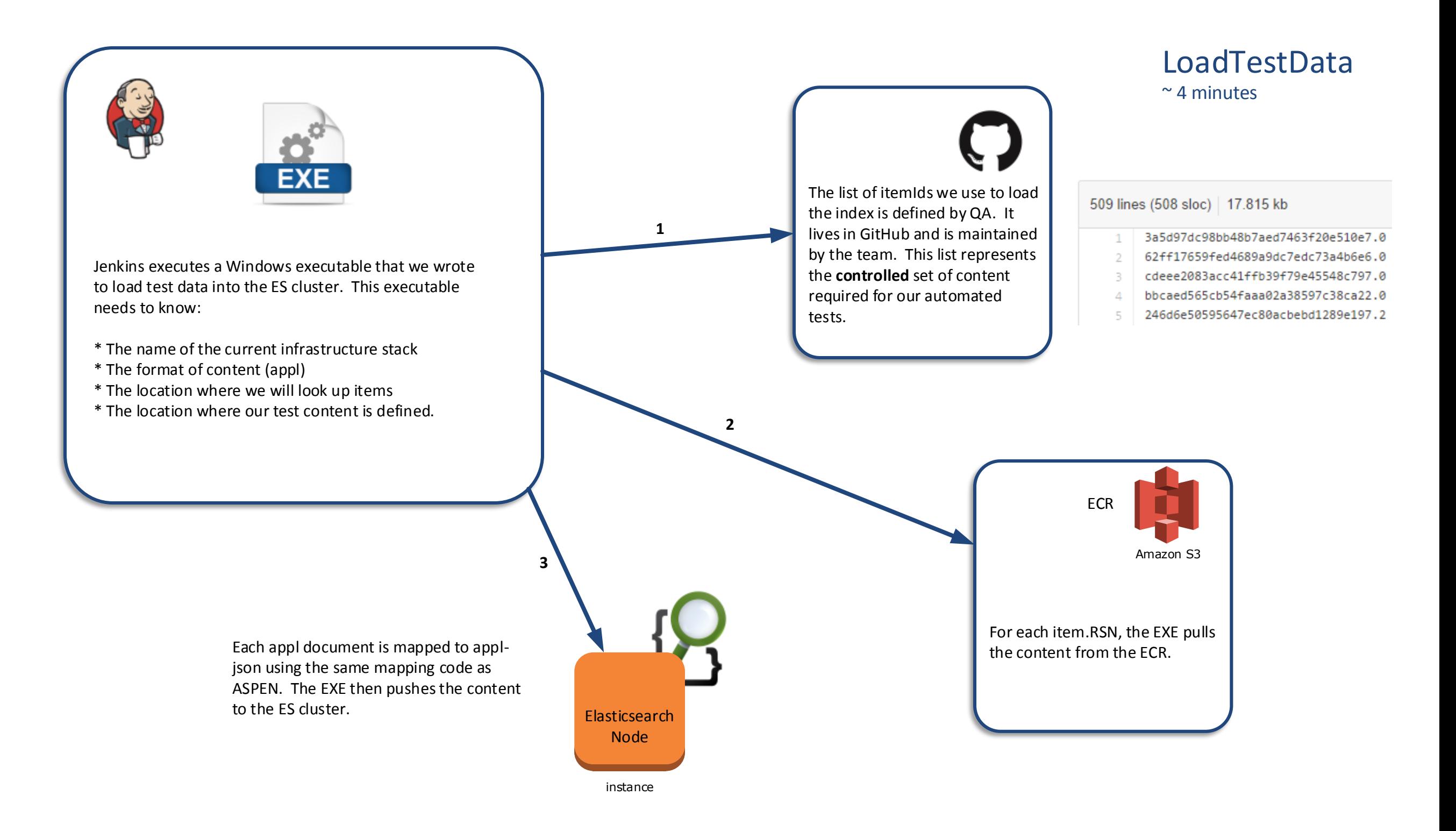

## IntegrationTests  $\approx$  2.5 minutes

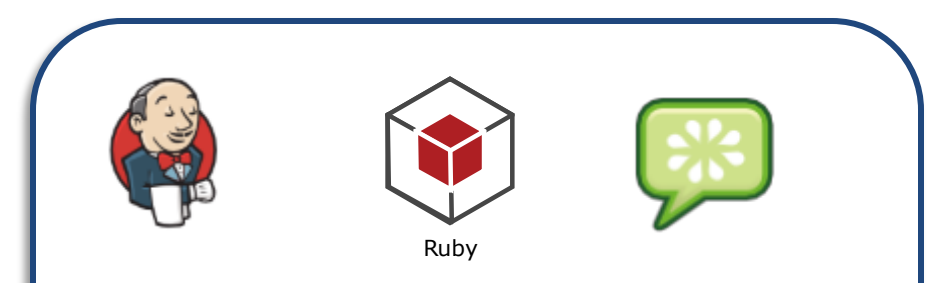

Jenkins calls the QA or Integration tests. The tests are written in Cucumber, a behavioral driven development (BDD) framework built on top of Ruby.

cctest.rb is run locally on the Jenkins server. Several variables are passed to this script including the aws stack name. The script uses this name and the aws-sdk to pull the new URL for the search service. This enables the Cucumber tests to target @apx @itemid

Scenario: Execute an itemid apx search and check the itemid is returned When an apx search for itemid is performed Then the result is the requested itemid

raise "ItemId in response ('#{itemid}') does not match expected ('#{@itemid}')" if @itemid != itemid

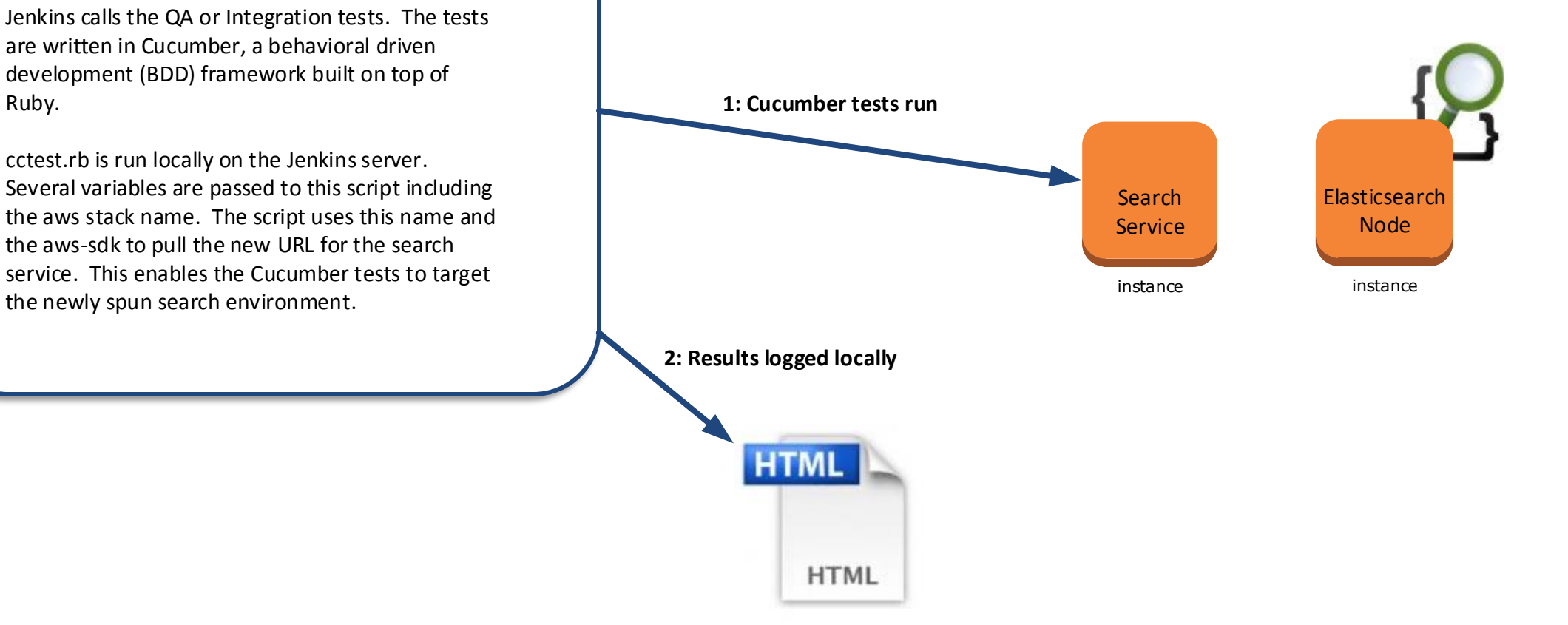

## Success

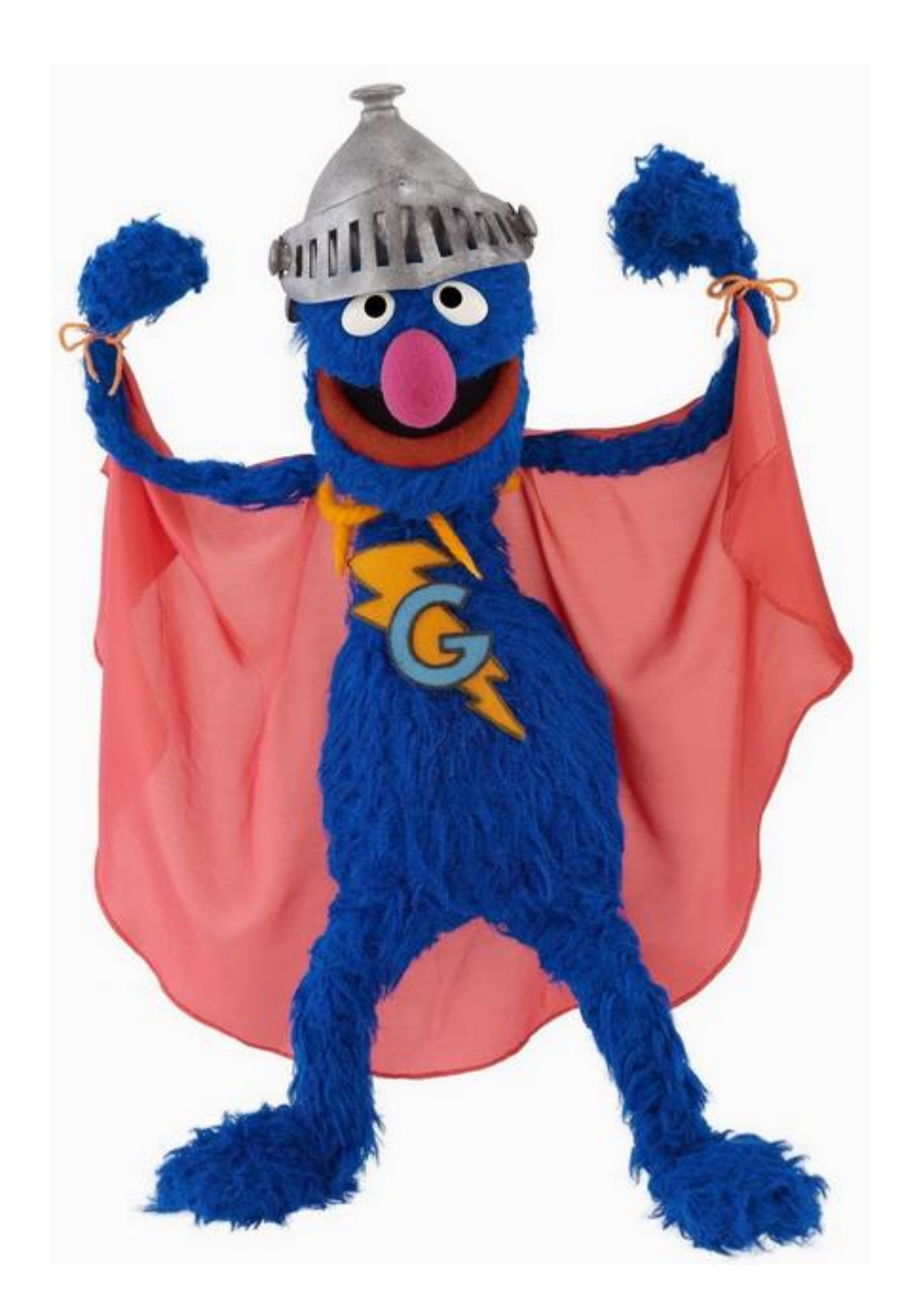